# **Appendix**

### **Data Sources**

1990 US Census 2010 US Census 2011 5-year American Community Survey 2012 5-year American Community Survey City of Youngstown Mahoning County United States Postal Service Federal Financial Institutions Examinations Council

#### **Web sources**

**Low-to-Moderate Income census tract definitions:** http://www.hud. gov/offices/cpd/systems/census/lowmod/index.cfm

**Home Mortgage Disclosure Act data description:** www.ffiec.gov/ hmda/history.htm

**Youngstown Office on Minority Health Report:** http://www.mih.ohio. gov/Portals/0/Local%20Conversations/Youngstown%20booklet%20 Final%20Art%20Lo%20res.pdf

**Mahoning County soil profiles:** http://www.dnr.state.oh.us/Portals/12/ soils/pdf/survey\_pdfs/mahoning.pdf

**Section 8 Housing Choice Voucher Program description:** http://portal.hud.gov/hudportal/HUD?src=/topics/housing\_choice\_voucher\_ program\_section\_8

**Western Reserve Transit Authority routes and services:** http://wrtaonline.com/services\_fixed\_route\_schedules.html

**Ohio Department of Transportation pavement rating conditions:**  http://www.dot.state.oh.us/Divisions/Planning/TechServ/TIM/Pages/ PavementConditionRatings.aspx

**US Department of Agriculture food desert definition:** http://americannutritionassociation.org/newsletter/usda-defines-food-deserts

## **USPS vacancy data methodology**

The following is a description of the methodology used to obtain the USPS vacancy map: All Youngstown property (parcel) records that had 1) a street address number and 2) a street name, were extracted from the Mahoning County Auditor's Governmax Extract. This particular table of property data AND the USPS (ZP4) data were both from October 2013. The following input fields were created and populated: 1) Parcel ID; 2) Location Street Address (Number + Prefix + Name + Suffix); and 3) Location City. Then the following output fields were created: Street Address, City, State, Zip+4, and Vacant. The ZP4 software by Semaphore Corp. was then used to "scrub" the address list. The list, in .dbf format, was selected and the input and output fields designated. All records were then corrected using ZP4. After the operation was completed, the output fields were populated with correct address data for those records that contained a valid address. Any valid and vacant address records were denoted with a "Y" in the "vacant" field. Any valid and occupied address records were denoted with a "N" in the "vacant" field. Any addresses from the original Auditor's file that were not valid addresses were denoted with a blank record in the "vacant" field. Invalid addresses are primarily properties where structures have been demolished, but a location street number and name remain in the Auditor's records. Normally, vacant parcel (no structure) records do not contain a location street number. Next, the revised table was linked back to the Youngstown cadastral layer using the "Parcel ID" field as the link. A map was then generated.

### **"Natural breaks" or "Jenks" description**

Natural breaks classes are based on natural groupings inherent in the data. Class breaks are identified that best group similar values and that maximize the differences between classes. The features are divided into classes whose boundaries are set where there are relatively big differences in the data values. The natural breaks classification system is based on something called the Jenks' Natural Breaks algorithm. (www.arcgis. com)

# **Index**

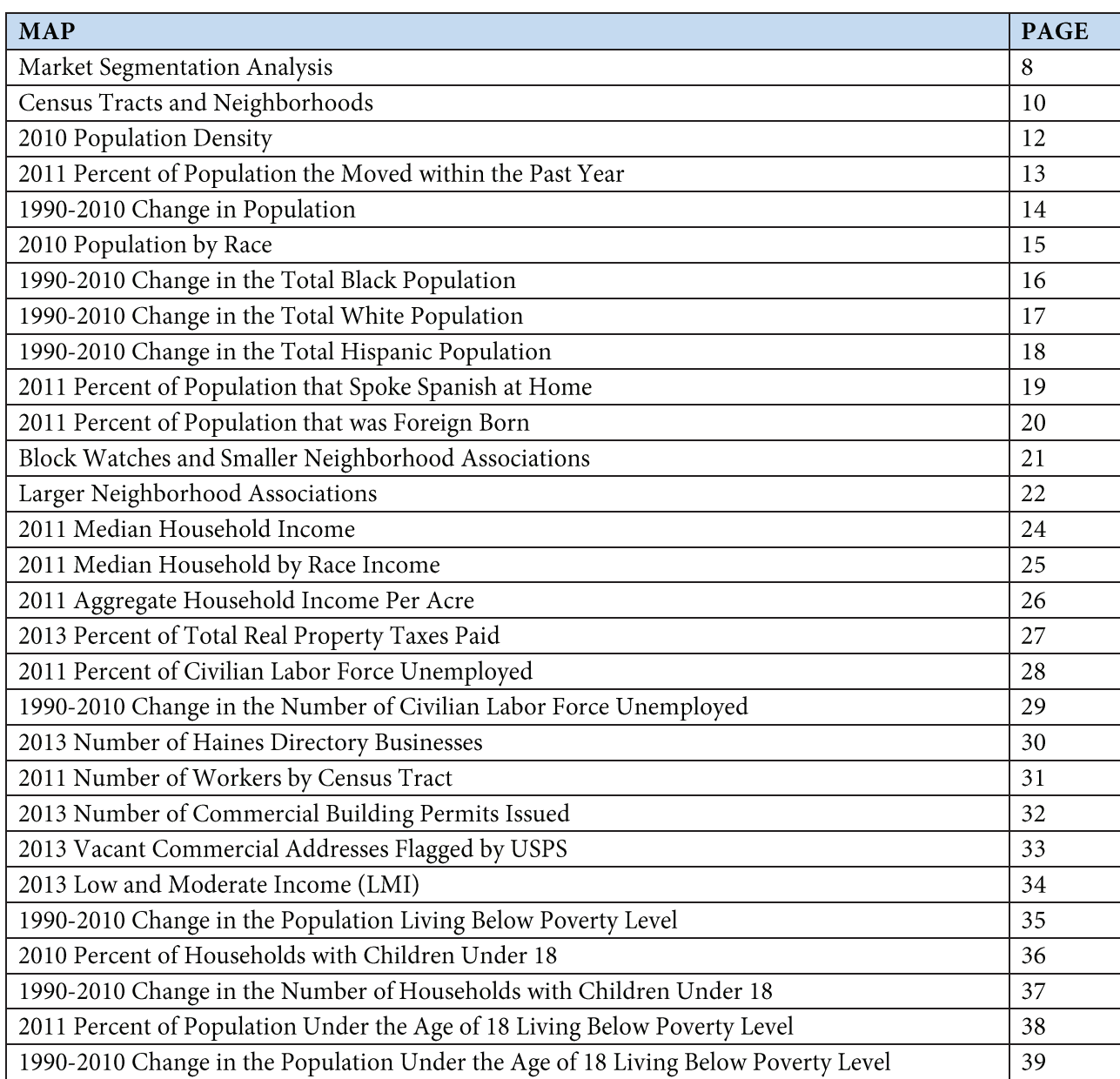

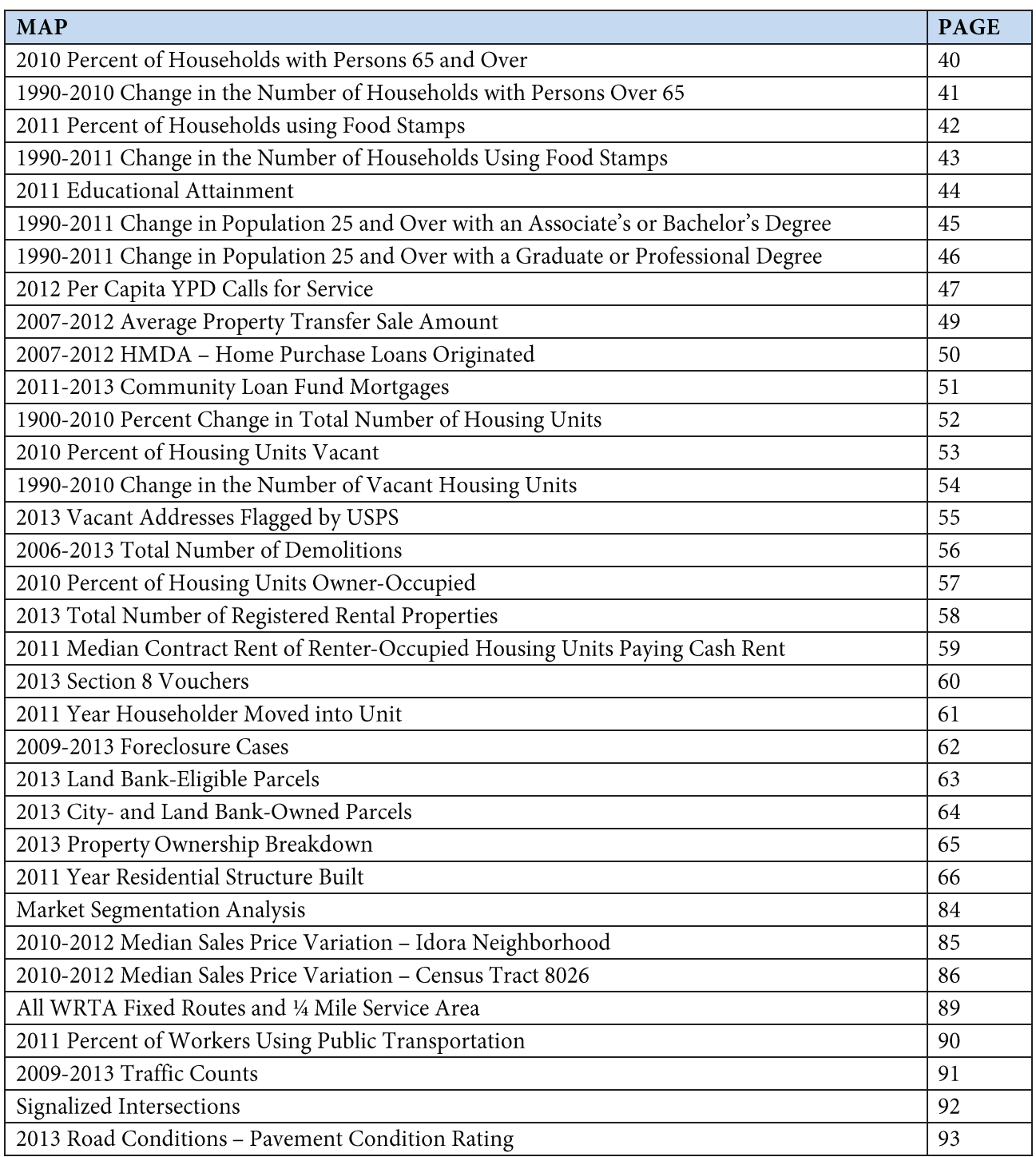

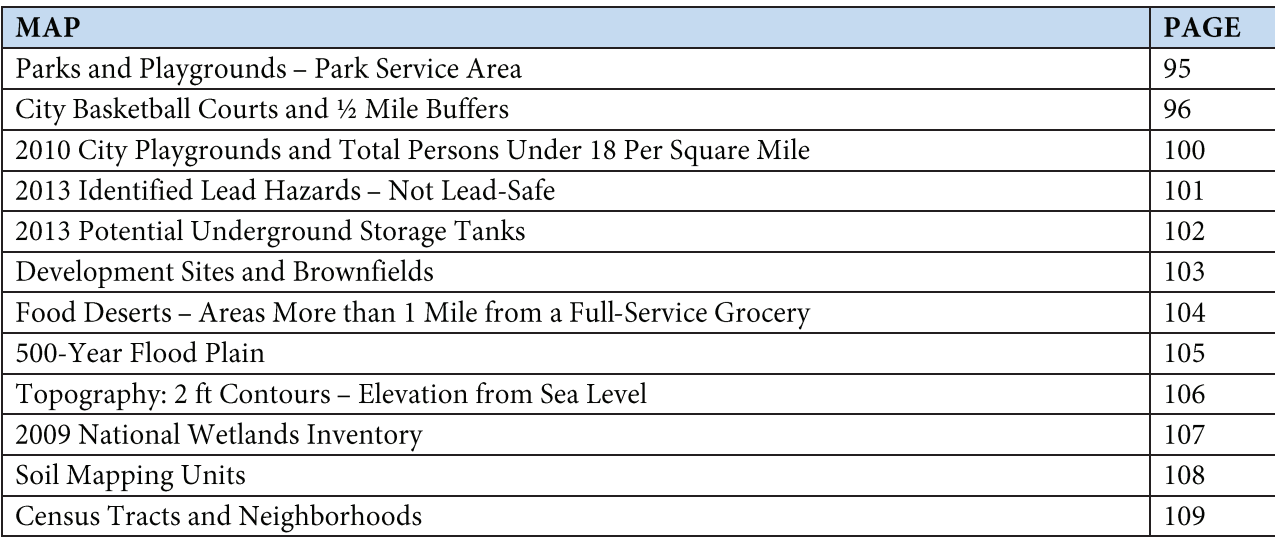

\* Each Census Tract Report contains an Amenities Map, Zoning Map, and Land Use Map

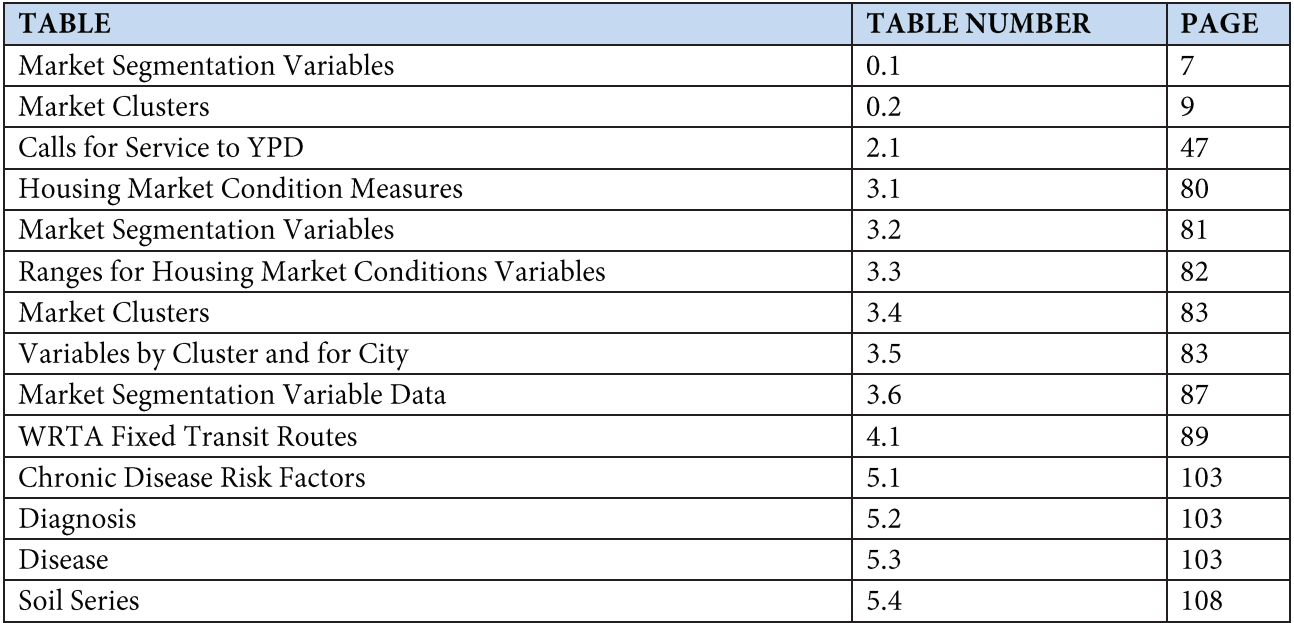

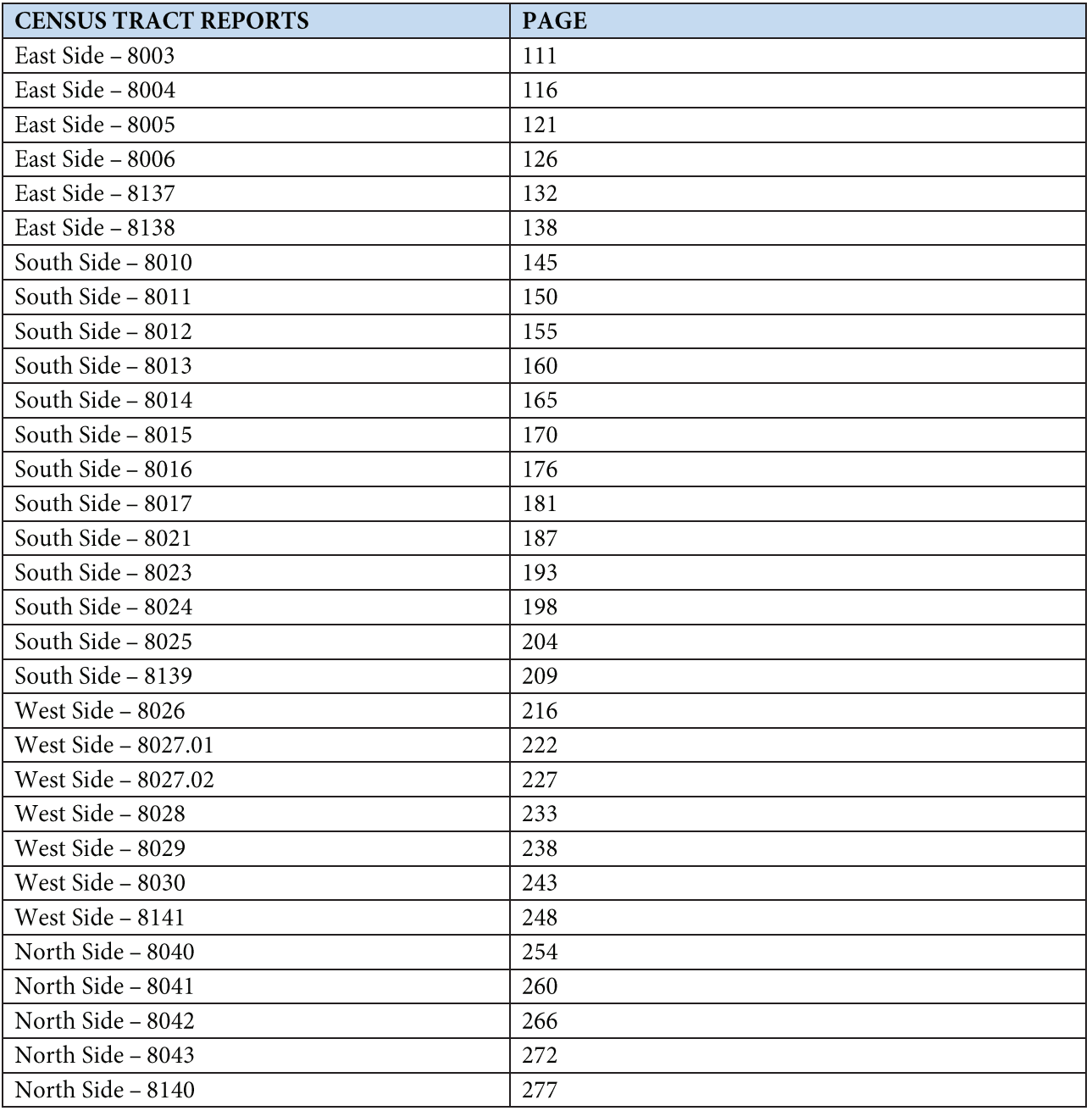

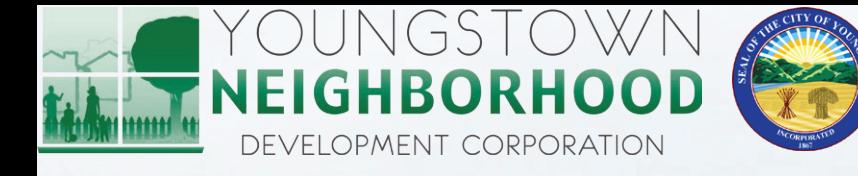

1444

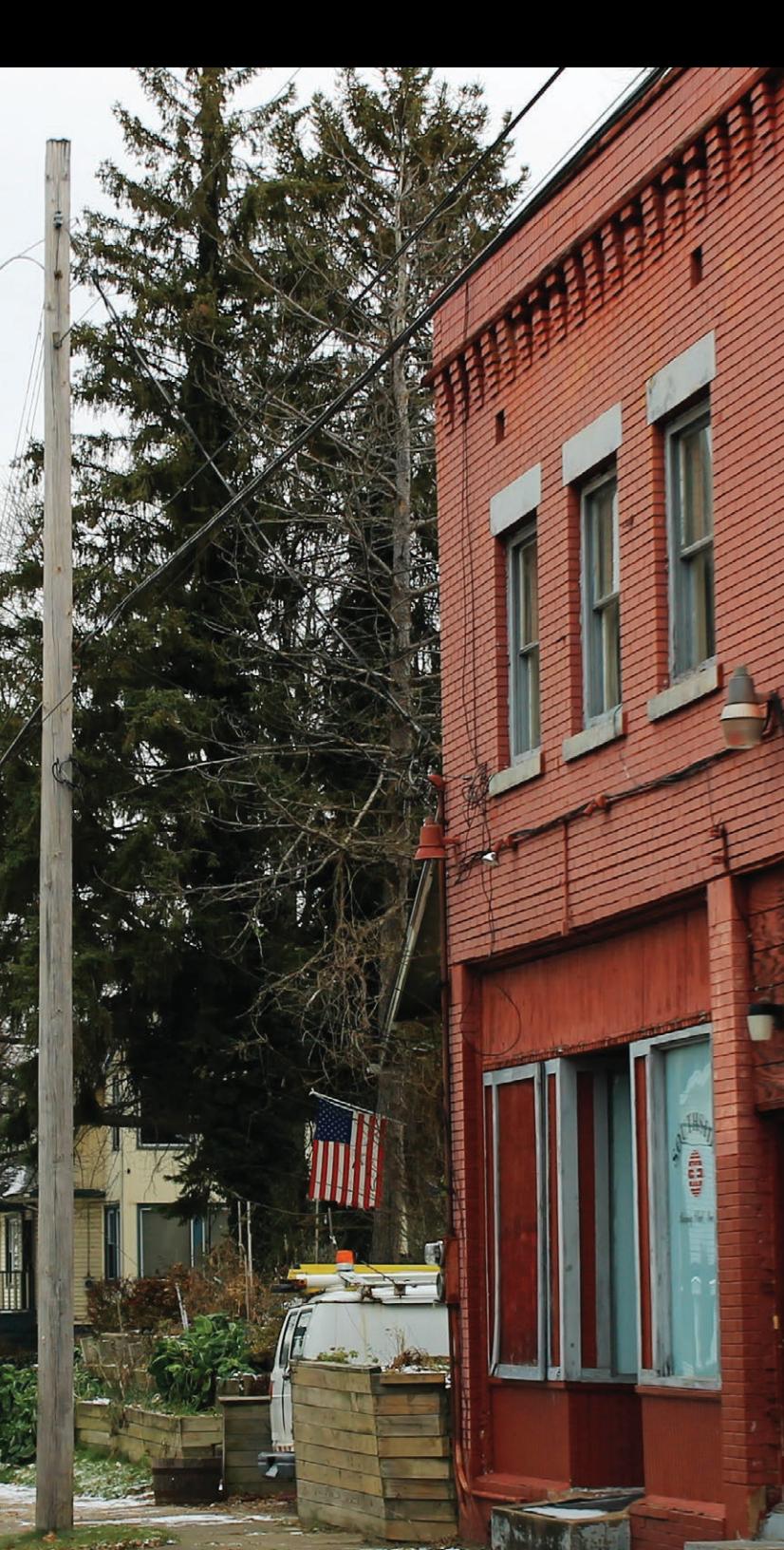

288 Index of the control of the control of the control of the control of the control of the control of the control of the control of the control of the control of the control of the control of the control of the control of